$\mathbf I$  $\pmb{\Pi}$  $\overline{\mathbf{V}}$  $\pmb{e}$  $\pmb{\Pi}$ i a  $\mathbf m$ V  $\mathbf i$ a  ${\bf m}$ a  $\mathbf u$ t  $\mathbf f$ a  $\mathbf c$  $\mathbf i$ a

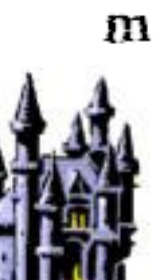

# "TCP Hijacking"

#### "What is TCP"

• TCP = Transmission Control Protocol • Part of the IP network protocol suite • It is a connection-based protocol • It is a point-to-point protocol • It is used for data transfer across network between two points • Defined in the RFC 793

# "TCP calling ..."

• TCP requires ARP (Address Resolution Protocol) • ARP maps MAC addresses to IP addresses • ARP is a broadcast protocol using "request" and "reply" packets • To cut down on traffic each machine keeps an ARP cache • Once a machine has another's IP address TCP can start • A 3-way "handshake" is startedClient syn seg=x  $syn$   $ack = x + 1$   $seq = y$  $rac{ack_{xy+1}}{Mod_{xy}}$ **Idata** 

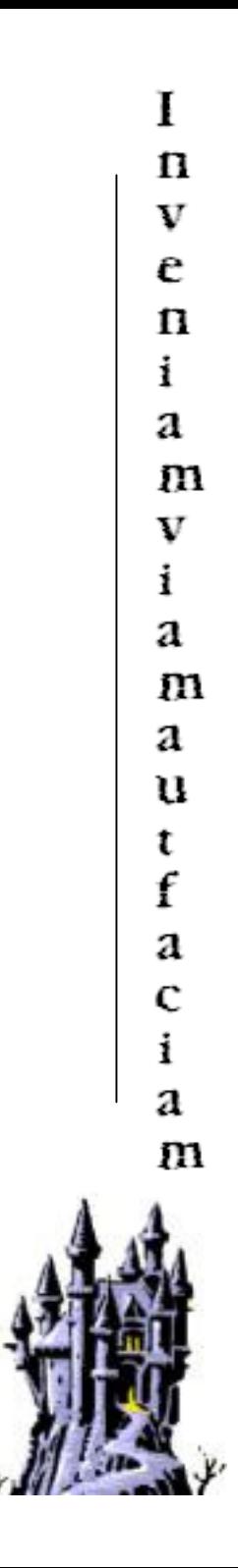

Server

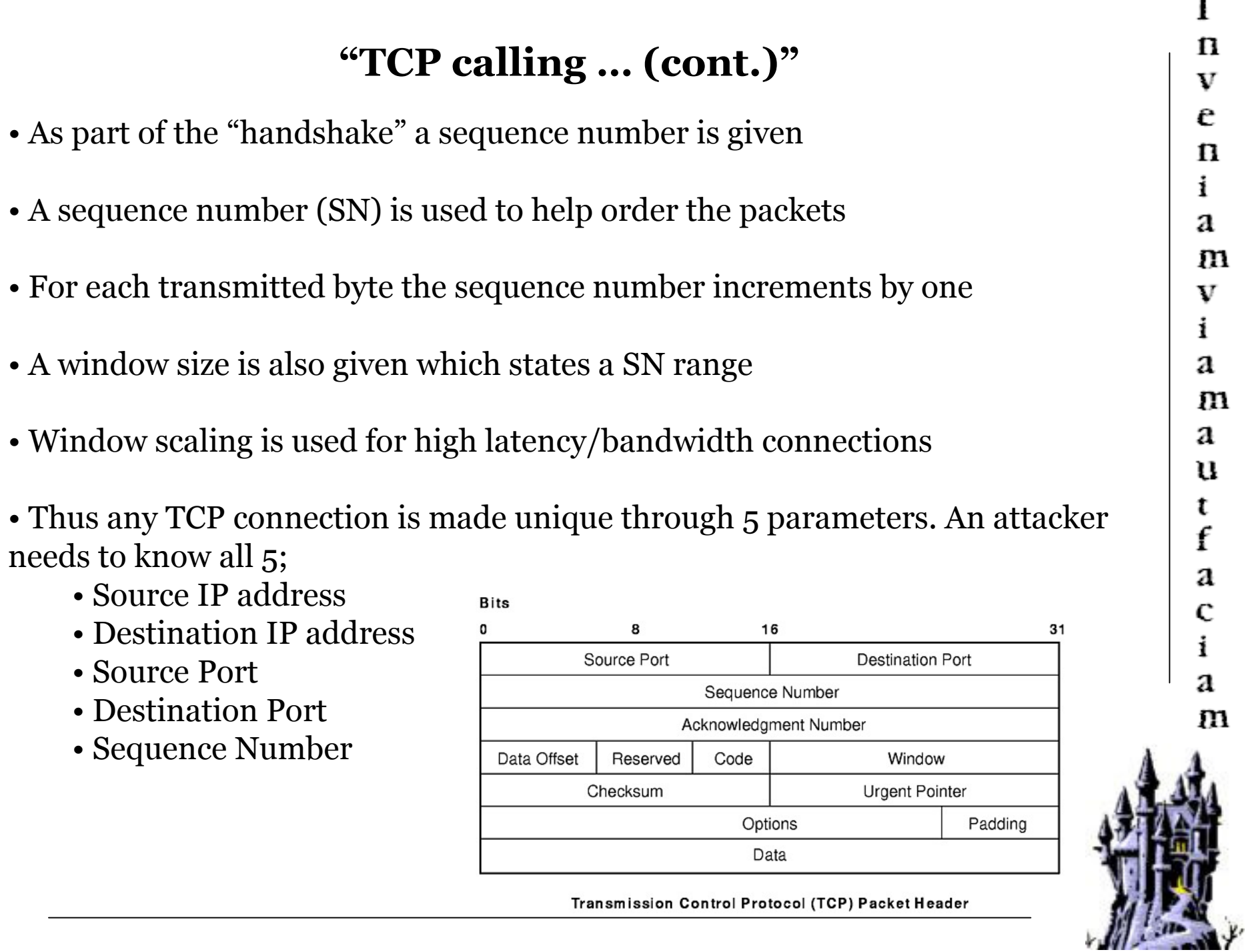

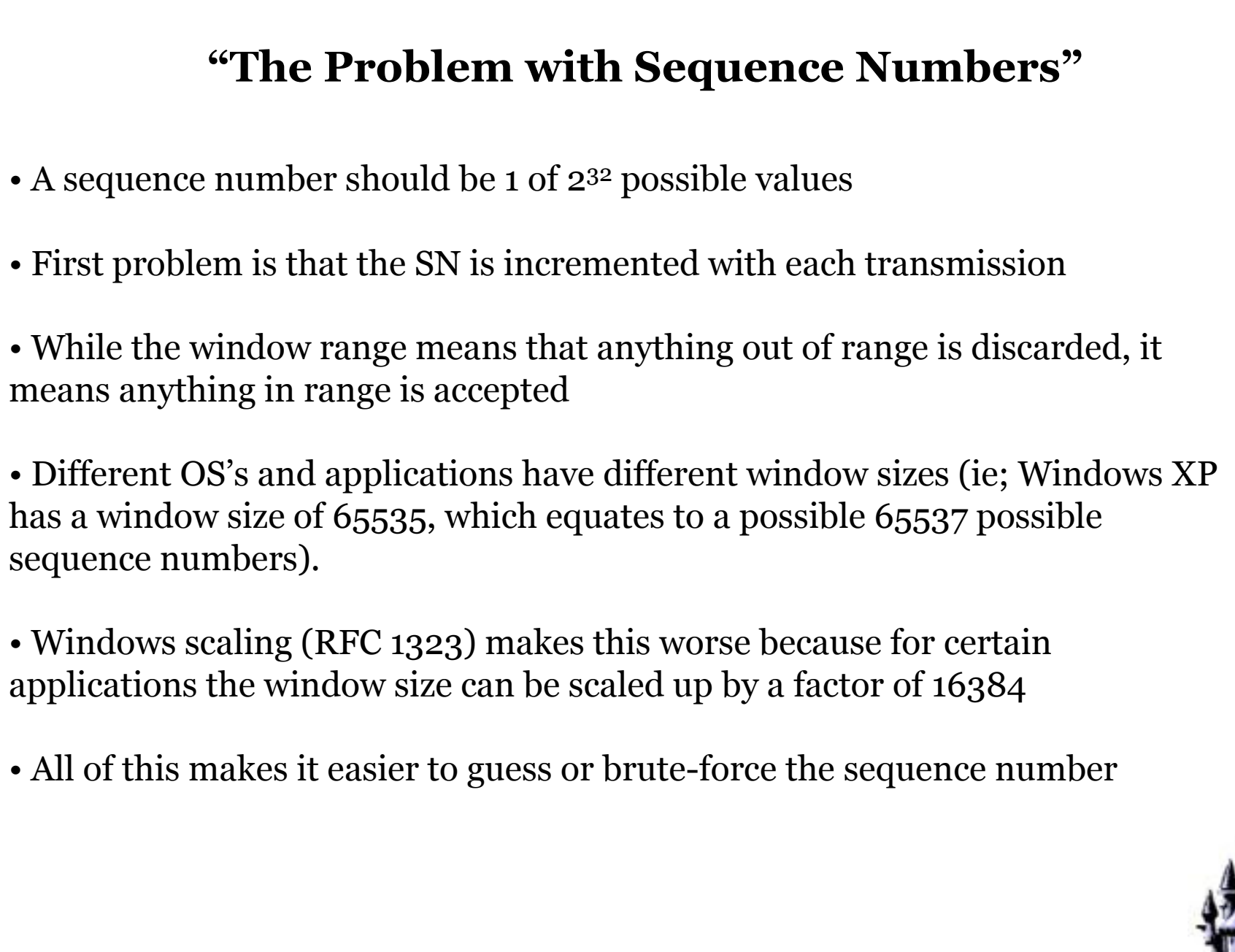

 $\mathbf I$  $\mathbf n$  $\overline{\mathbf{V}}$  $\mathbf{e}$  $\pmb{\Pi}$  $\mathbf i$ a  ${\bf m}$  $\rm V$  $\mathbf i$ a  $\mathbf m$ a u t<br>f a  $\mathbf c$  $\mathbf i$ a  ${\bf m}$ 

### "Any port in a storm?"

- Now lets move onto ports. Getting a destination port is easy
- Guessing a source port –without sniffing- should be difficult as it should be randomly assigned ( 1 of 65525 options), but randomly assigned ( 1 of 65535 options), but…
- Port 1024 and below are reserved
- Different OS's increment the source port differently. BSD is truly random<br>while windows XP starts at 1050 and then increments consecutively while windows XP starts at 1050 and then increments consecutively
- If the attacker can sniff the TCP connection they can get it that way
- This all allows the attacker to guess the  $5<sup>th</sup>$  parameter

# "Blind TCP Hijacking"

- Now that an attacker has all 5 of the parameters, so what?
- Remember that a packet within the window would be accepted..
- $\bullet$  Sending a "valid" packet with a RST flag would drop the connection. This would cause the connection to drop straightaway. would cause the connection to drop straightaway.
- Sending a "valid" packet with a SYN flag would reset the connection. This<br>would drop the connection after the bost responds to the packet would drop the connection after the host responds to the packet.
- Both of the above can be very nasty as DOS attacks.
- $\bullet$  Sending a packet with a valid payload would get the host to execute a command. For example inserting a command into a fin connection command. For example inserting a command into a ftp connection.
- All of these are "blind" because they are non-interactive exploits but they are<br>very effective and easy (one could use *nemesis, tondumn and gaut*k), and can very effective and easy (one could use *nemesis, tcpdump* and *gawk*), and can<br> be difficult to trace.

## "Network Session Hijacking"

- Blind Hijacking works because the attacker does not worry about a response
- But if we do, then we can indulge in session hijacking
- In this respect we either take over a session or we inject characters into it
- In order to do this the attacker would have to insert itself into the process
- This is called a man-in-the-middle attack (MITM) and can be accomplished by many tools (arnspoof, bunt, webmitm, ettercan, etc) using arn-poisoning or many tools (arpspoof, hunt, webmitm, ettercap, etc) using arp-poisoning or dns-poisoning

• This causes the client to view the attacker as the server, and the server to view<br>the attacker as the client. It could also cause ACK storms due to ACK the attacker as the client. It could also cause ACK storms due to ACK negotiations

• Once this happens any data travelling between the client and server is<br>compromised compromised

• This completely bypasses authentication

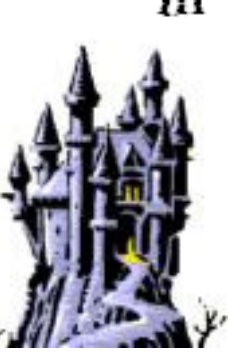

#### "Does it work? -1"

• Lets watch, first we check the normal ARP tables..

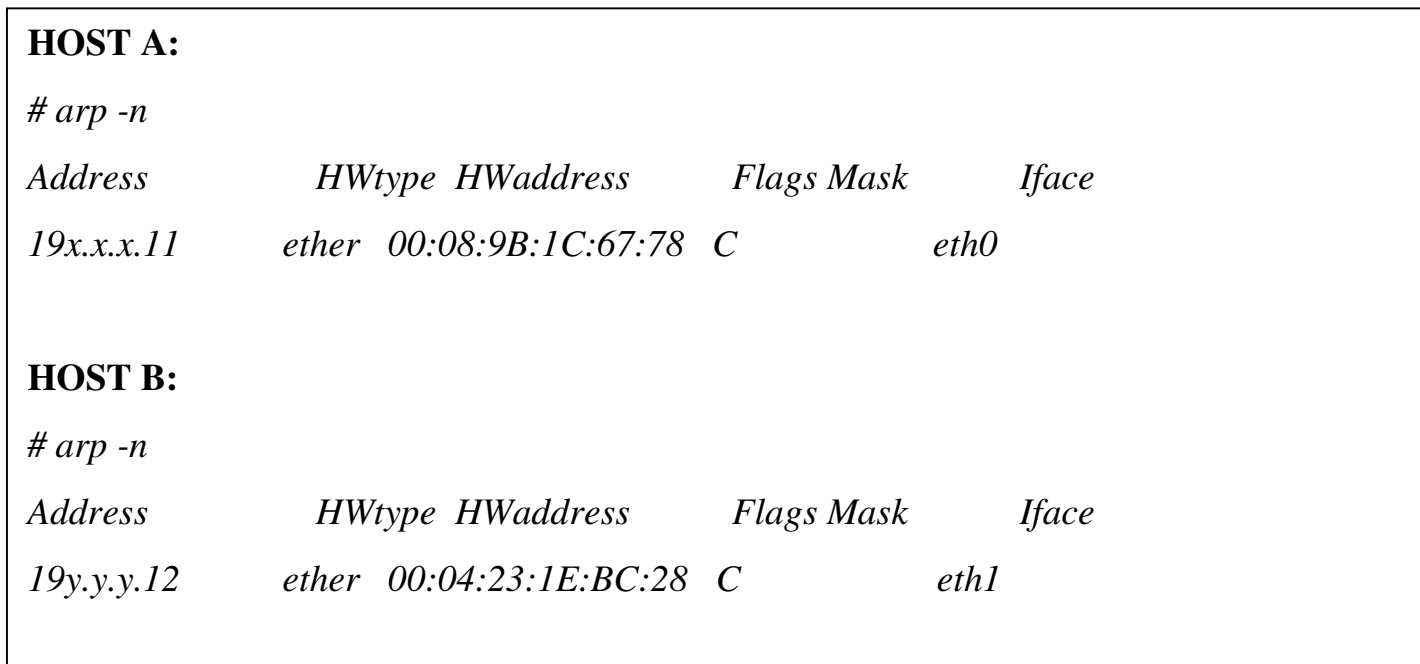

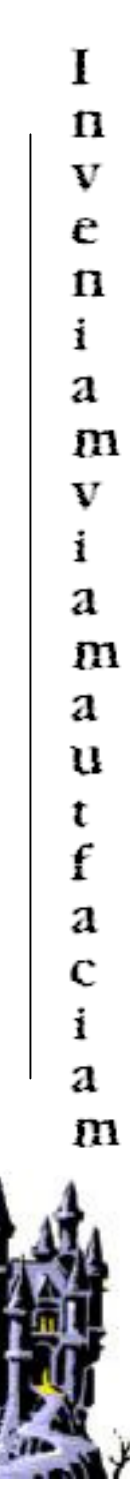

#### "Does it work? -2"

• Now we use *hunt* to poison the ARP caches of our two machines..

#### **ATTACKER MACHINE:***--- arpspoof daemon --- rcvpkt 107, free/alloc 63/64 -----*s/k) start/stop relayer daemonl/L) list arp spoof databasea) add host to host arp spoof i/I) insert single/range arp spoofd) delete host to host arp spoof r/R) remove single/range arp spoof $t/T$ ) test if arp spoof successed y) relay database x) return*-arps> asrc/dst host1 to arp spoof> 19y.y.y.12host1 fake mac [EA:1A:DE:AD:BE:01]>src/dst host2 to arp spoof> 19x.x.x.11host2 fake mac [EA:1A:DE:AD:BE:02]>refresh interval sec [0]> 1--- arpspoof daemon --- rcvpkt 1774, free/alloc 63/64 ------*

# "Does it work? -3"

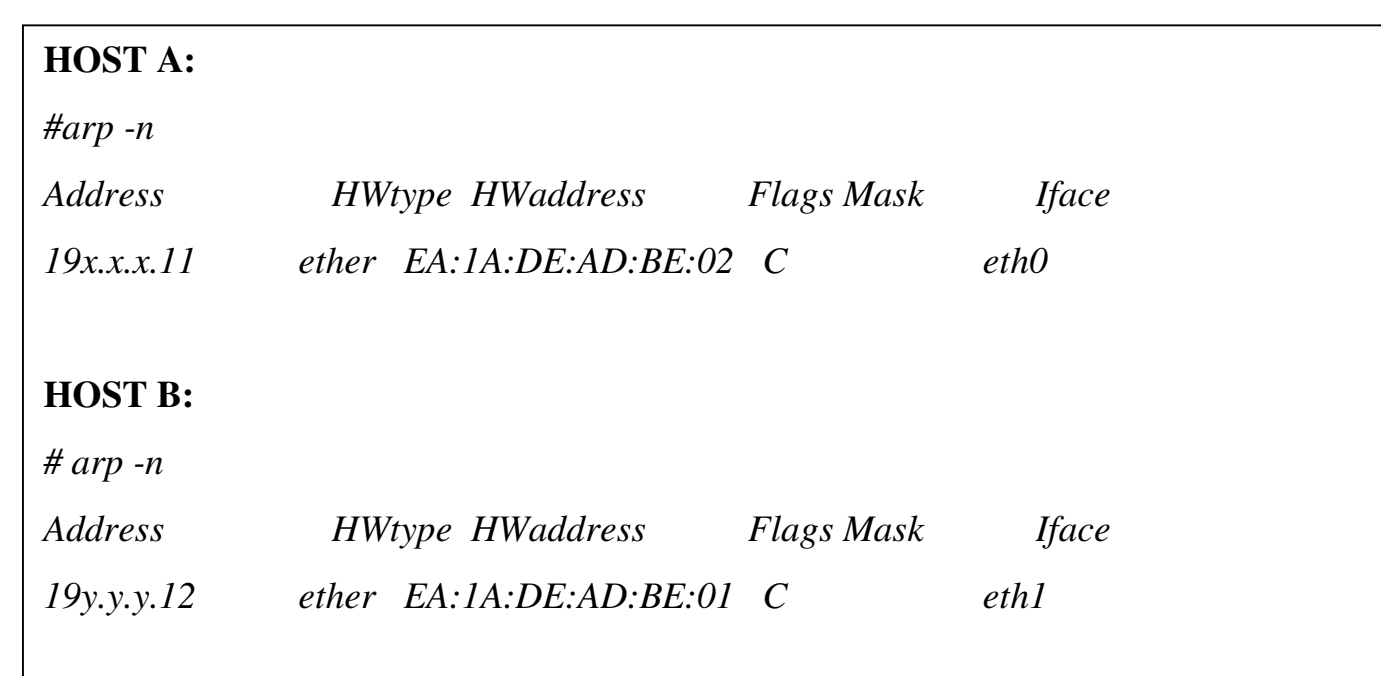

• Now we recheck the ARP tables..

• You can see the result of a simple operation.

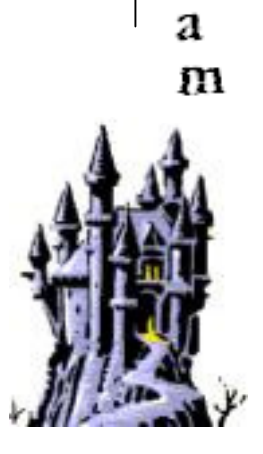

I

 $\mathbf n$  $\boldsymbol{\mathrm{V}}$ 

e

 $\mathbf n$ i

a

 $\mathbf{m}$ 

V i a

m

а u

t  $\mathbf f$ 

а

C  $\mathbf i$ 

# "What does it mean?"

• Currently there is no foolproof way to protect against these threats on a local<br>area network area network.

• An attacker can still use arpspoofing across networks by poisoning the router caches

• Blind TCP Hijacking is very difficult to trace and can be devastating as a DOS<br>attack attack

- As long as we use TCP in it's current form, this will be a threat.
- Coutermeasures include..
	- Snort with the arp spoofing modules<br>• Static ARP tables
	- Static ARP tables<br>• Use strong encry
	- Use strong encryption on protocols<br>• Use patches to ensure smaller wind
	- Use patches to ensure smaller windows and random source ports<br>• Use proper ingress and egress filtering
	- Use proper ingress and egress filtering
- New variants also include Host Session Hijacking and Wireless Hijacking

#### Thank you for your attention

http://www.unet.univie.ac.athttp://upload.wikimedia.orghttp://www.ibiblio.org/pub/docs/rfc/rfc793.txthttp://www.ietf.org/rfc/rfc1323.txthttp://nemesis.sourceforge.net/http://www.tcpdump.org/http://linux.maruhn.com/sec/hunt.htmlhttp://monkey.org/~dugsong/dsniff/http://ettercap.sourceforge.net/